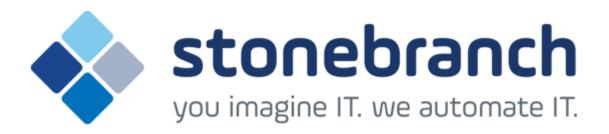

# **Universal Query 5.2.0**

### **Quick Reference Guide**

© 2015 by Stonebranch, Inc. All Rights Reserved.

## **Universal Query 5.2.0 Quick Reference Guide**

#### Usage

uquery HOST [OPTIONS...]

### Format

There is a long form and, for most options, a short form available for specifying each option on the command line. The long form is not case-sensitive; the short form is case-sensitive. Options must be prefixed with a dash (-) character. If an option value is specified, the option and its value must be separated by at least one space.

#### HOST -host [-port] [-outboundip]

| Long Form               | Short Form     | Description                                                                                                    |
|-------------------------|----------------|----------------------------------------------------------------------------------------------------|
| -host hostaddress       | -i hostaddress | Host network address.<br><i>hostaddress</i> format is dotted form (1.2.3.4) or host domain name.                                 |
| -port <i>port</i>       | -р <i>port</i> | Host port number on which Universal Broker is listening.<br>Default is 7887.                                                     |
| -outboundip <i>host</i> | n/a            | Host network address to bind to for all outbound connections. <i>host</i> format is dotted form (1.2.3.4) or a host domain name. |

### OPTIONS [ {-help | -version } | [-cmdid] [-component] [-lang] [-level] [-codepage] [-ping] [-report] [-bif\_directory] [-plf\_directory] [-managers] [-system\_id] ]

| Long Form                         | Short Form  | Description                                                                                           |
|-----------------------------------|-------------|----------------------------------------------------------------------------------------------------|
| -bif_directory <i>directory</i> U | n/a         | Broker Interface File (BIF) directory where the Universal Broker interface file is located.           |
| -cmdid ID                         | -C ID       | Requests that Universal Query return information for all records that match the specified command ID. |
| -codepage codepage                | -t codepage | Code page used to translate text on the local host.                                                   |
| -component ID                     | -c ID       | Requests that Universal Query return information only for the specified component ID.                 |
| -help                             | -h          | Write help file.                                                                                      |
| -lang language                    | -L language | Message and text language                                                                             |

| level level                                 | -l level  | Message level: error, warn, info, audit, or trace.                                                               |
|---------------------------------------------|-----------|----------------------------------------------------------------------------------------------------|
| managers option                             | n/a       | Specification for whether or not Universal Query requests manager component information from the queried Broker. |
| ping option                                 | -P option | Display only Broker information: yes or no (default).                                                            |
| plf_directory <i>directory</i> <sup>U</sup> | n/a       | Directory where the Program Lock Files (PLF) are located.                                                        |
| report format                               | -R format | Report format: fixed or normal (default).                                                                        |
| system_id ID <sup>Z</sup>                   | n/a       | Local Universal Broker with which Universal Query must register before the Universal Query performs any request. |
| version                                     | -v        | Write program version information and exit.                                                                      |

<sup>U</sup> Available for use on UNIX operating systems only.

 ${f z}$  Available for use on z/OS operating systems only.